## Prácticas Cálculo I

## Práctica 3 (9- X-2019)

## **Objetivos**

- Utilizar Matlab como calculadora numérica y gráfica para la resolución de problemas.
- Representar polinomios de Taylor de una función en un punto comprobando la aproximación que proporcionan en las proximidades de dicho punto.

## Polinomios de Taylor:

Supongamos que  $f(x)$  es una función derivable *n* veces en el punto  $x = a$ . Se define el polinomio de Taylor de grado *n* correspondiente a la función  $f$  en el punto  $x = a$  como

$$
T_n[f(x);a] = \sum_{k=0}^n \frac{f^{(k)}(a)}{k!} (x-a)^k =
$$
  
=  $f(a) + \frac{f'(a)}{1!} (x-a) + \frac{f''(a)}{2!} (x-a)^2 + ... + \frac{f^{(n)}(a)}{n!} (x-a)^n$ 

En el caso en que  $a = 0$  el polinomio se llama de MacLaurin.

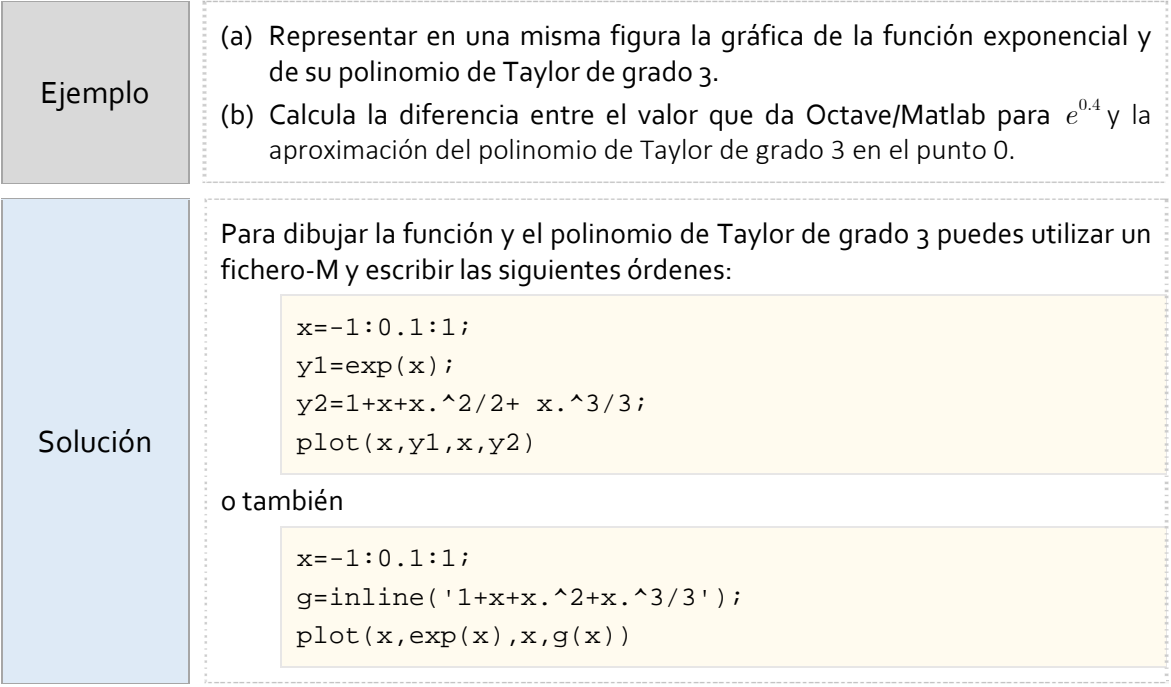

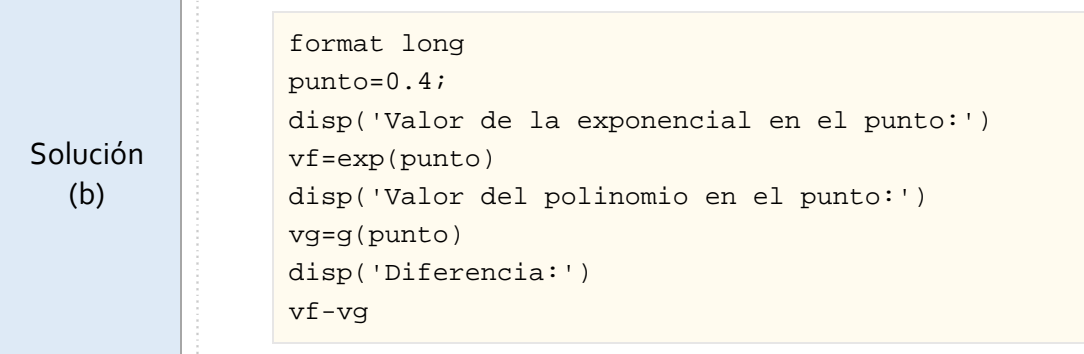

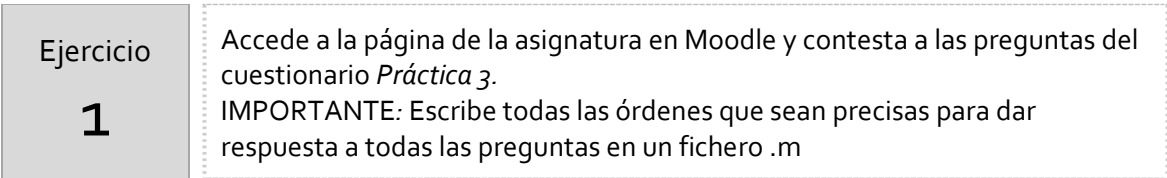